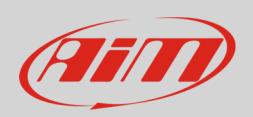

## 1 – What is Memory Module

Memory Module is the AiM mass data storage expansion for car/bike installations. It comes with a 4 Gb SD card and can support up to 128 Gb. It is connected to AiM loggers via a 40cm cable and communicates using AiM proprietary CAN bus.

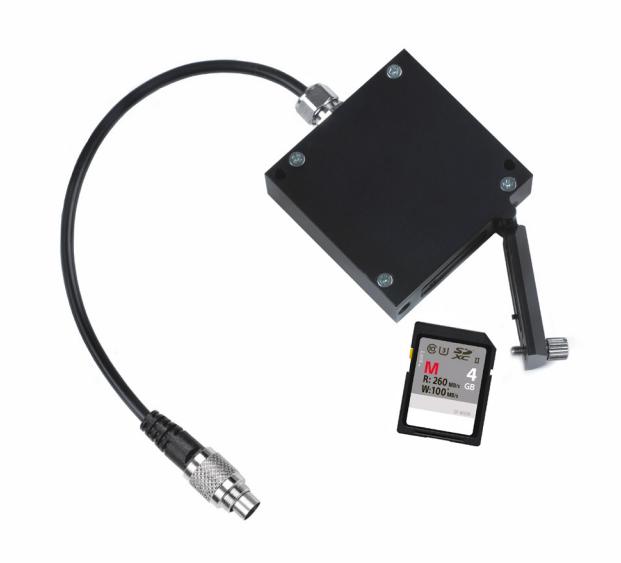

### 2 – Connection

Memory Module can be connected to all new generation AiM loggers:

- MXL2, MXG, MXS, EVO5: connect it to cable labelled "Exp" of 37 pins connector harness
- EVO4S: connect it to "Exp" connector

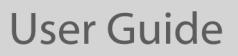

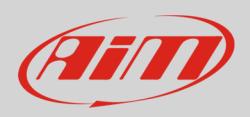

### 3 – How does Memory Module work

Memory Module stores data sampled by your AiM logger. No configuration is needed:

- just connect Memory Module to your AiM logger **before** it starts recording
- Memory Module and AiM logger store data simultaneously

When the session is over:

- get the SD card off the Module and place it in your PC SD slot
- run Race Studio 3 software
- click on the setting icon
- click on Memory Module (bottom left of the software page)
- "Download" page shows up: perform data download as for any AiM device

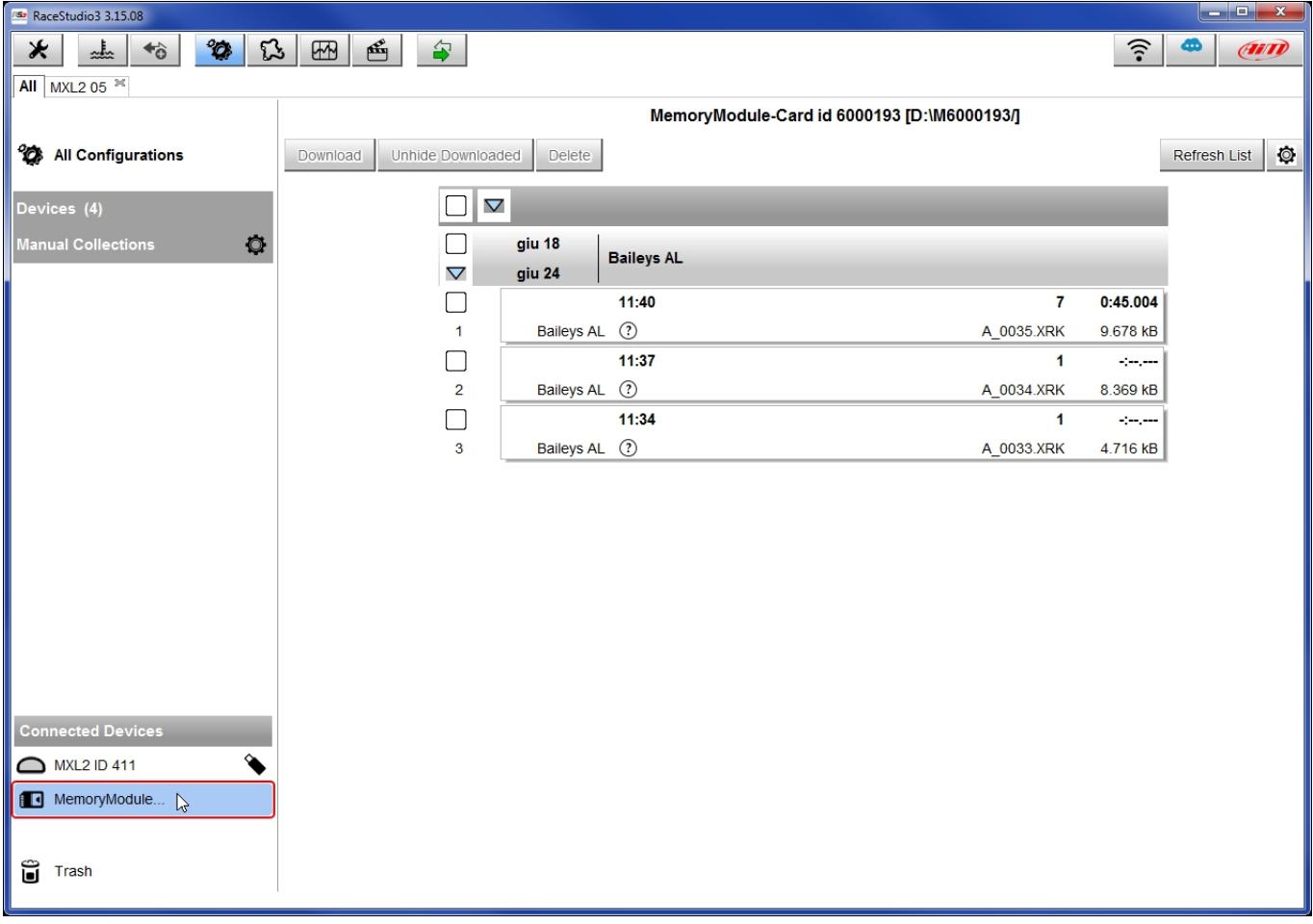

• click Analysis button to start analysing your data.

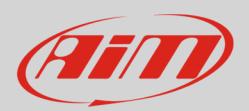

### **User Guide**

# 3.1 – Memory Module LED working mode

Memory Module features a front LED.

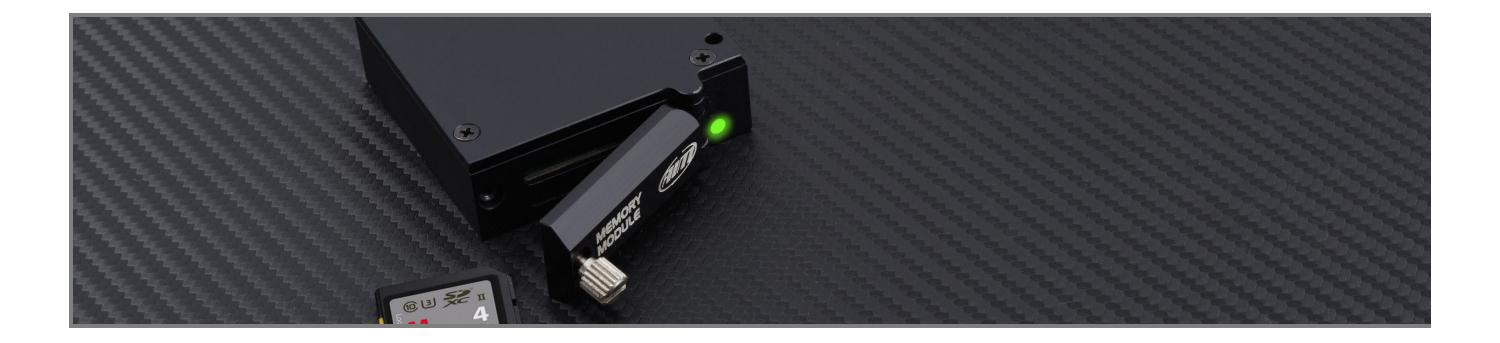

The table below shows its working mode:

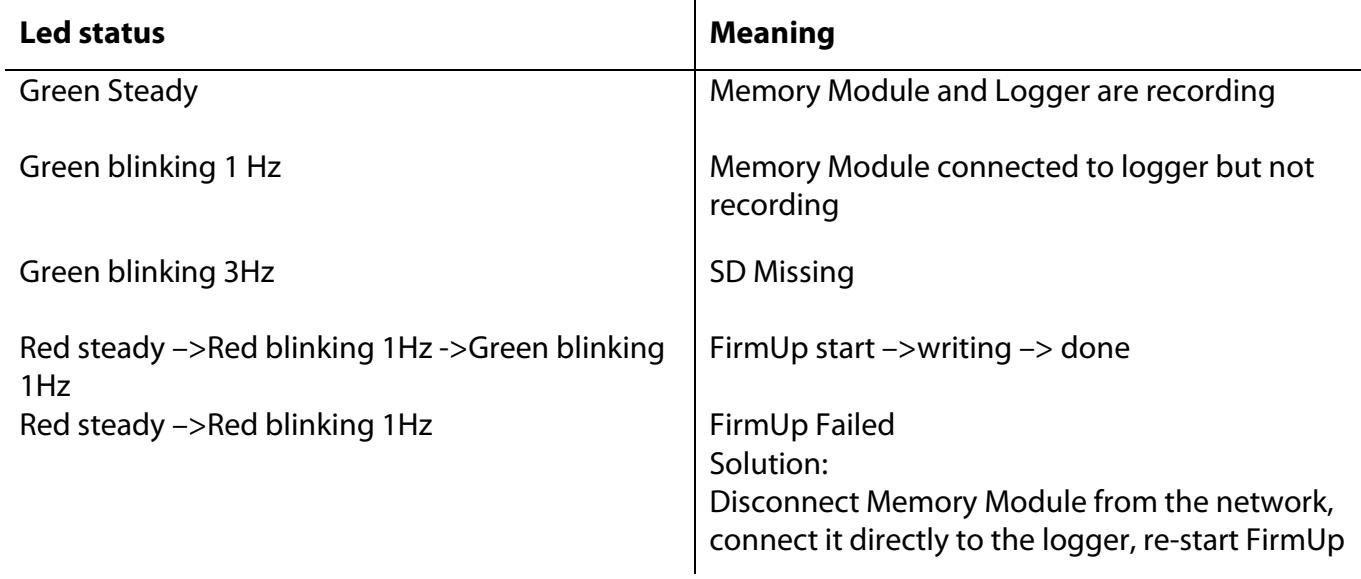

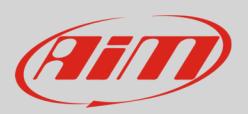

# 4 – Dimensions, pinout and technical characteristics

The drawing here below shows the Memory Module dimensions in mm [inches].

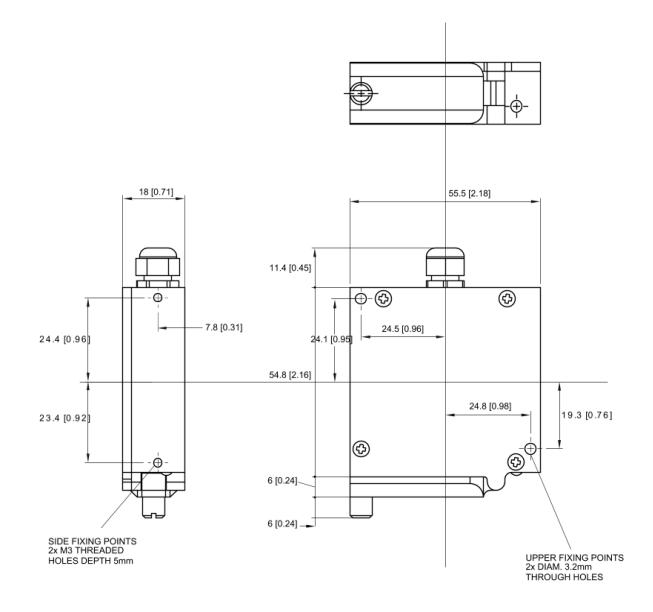

Memory Module cable ends with a 5 pins Binder 712 male connector. Here below it is shown, front view, with its pinout.

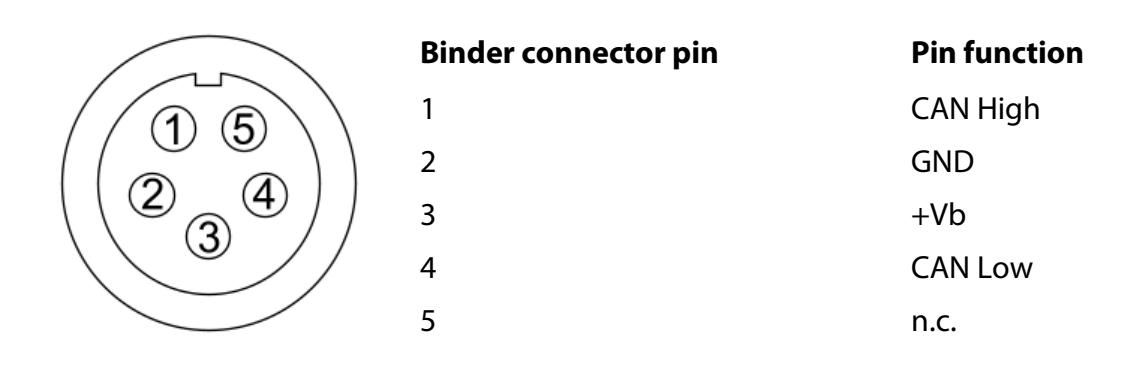

40cm

#### Memory Module **technical characteristics** are:

- Max power consumption: 50 mA
- Cable length:
- Cable part number: **X08MMD040**
- SD Card:
- Dimensions:
- Weight:
- 4 Gb (in the kit). It supports up to 128 Gb.
- 55.5x78.3x18 mm 103g

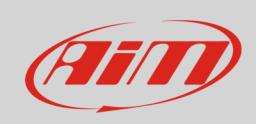

Waterproof:  $\bullet$ 

**IP65**